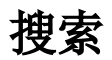

目前产品支持全文搜索。

页面右上角点击搜索按钮,可直接搜索资源树上的所有资源以及一些新建报表动作(新建动作和系统运维中的功能)

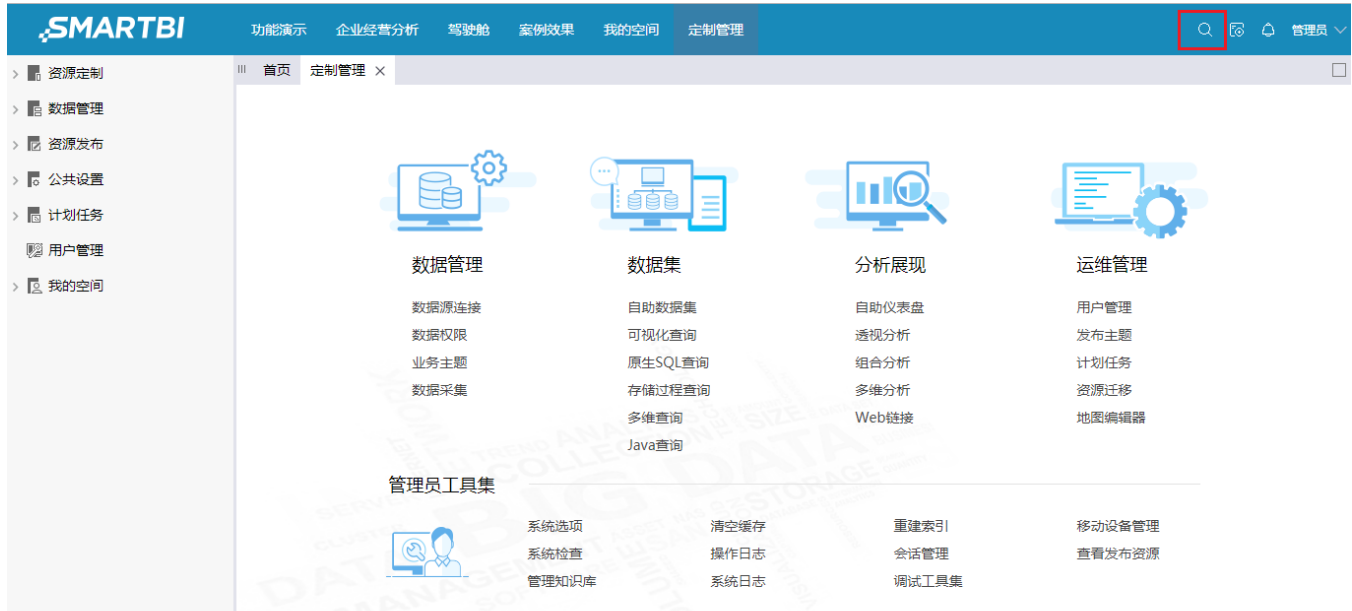

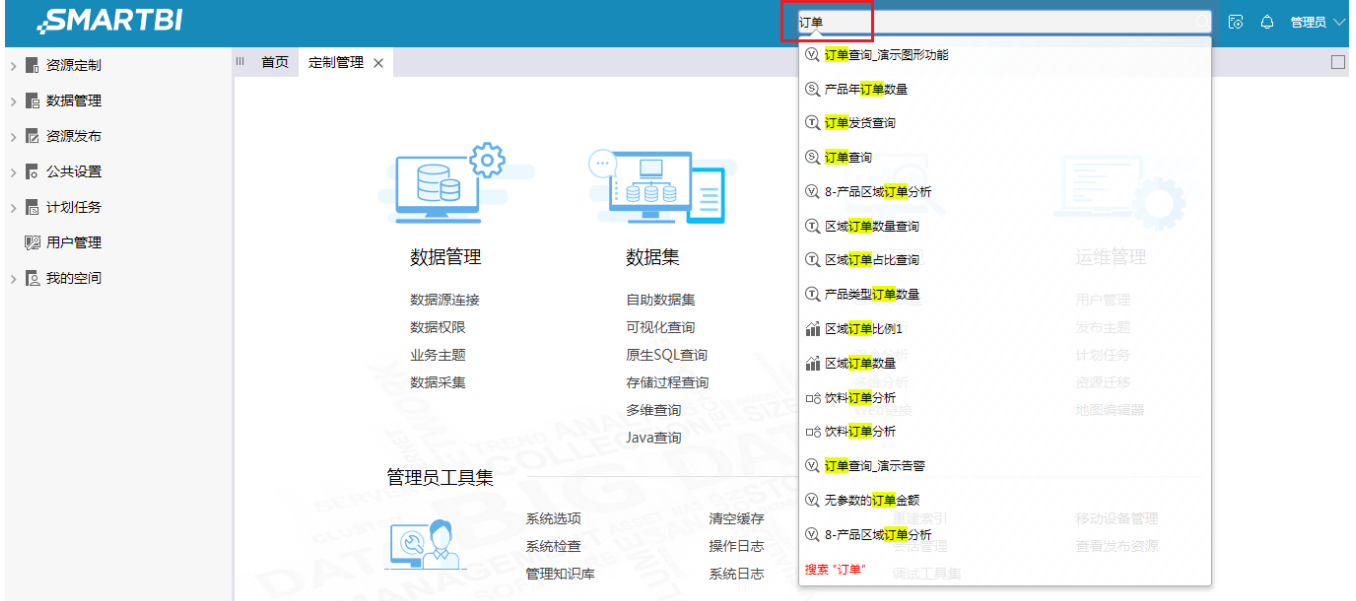

## 功能说明

- 1. 搜索出资源后,直接点击下拉框中的资源后,直接打开对应功能;可以通过点击下拉框最后的搜索打开高级搜索界面
- 2. 搜索出资源时,直接按回车会打开高级搜索界面

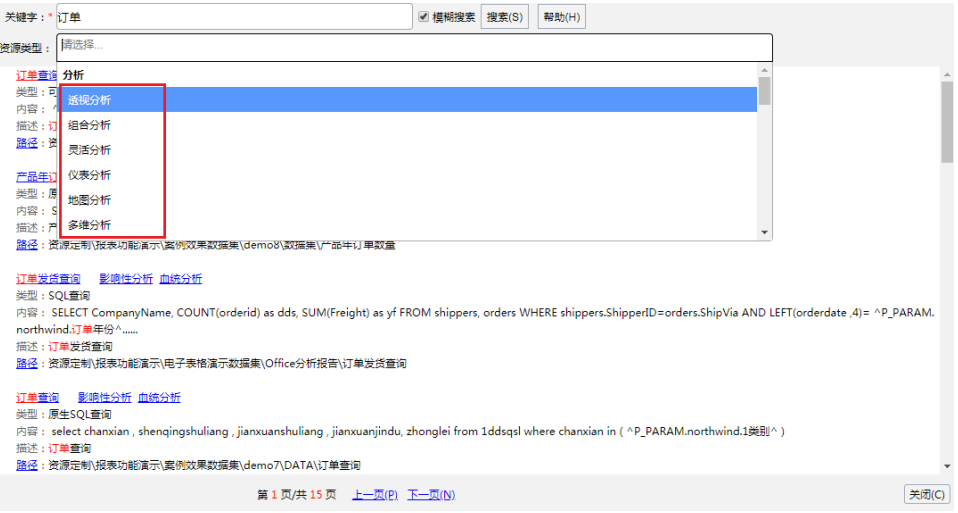

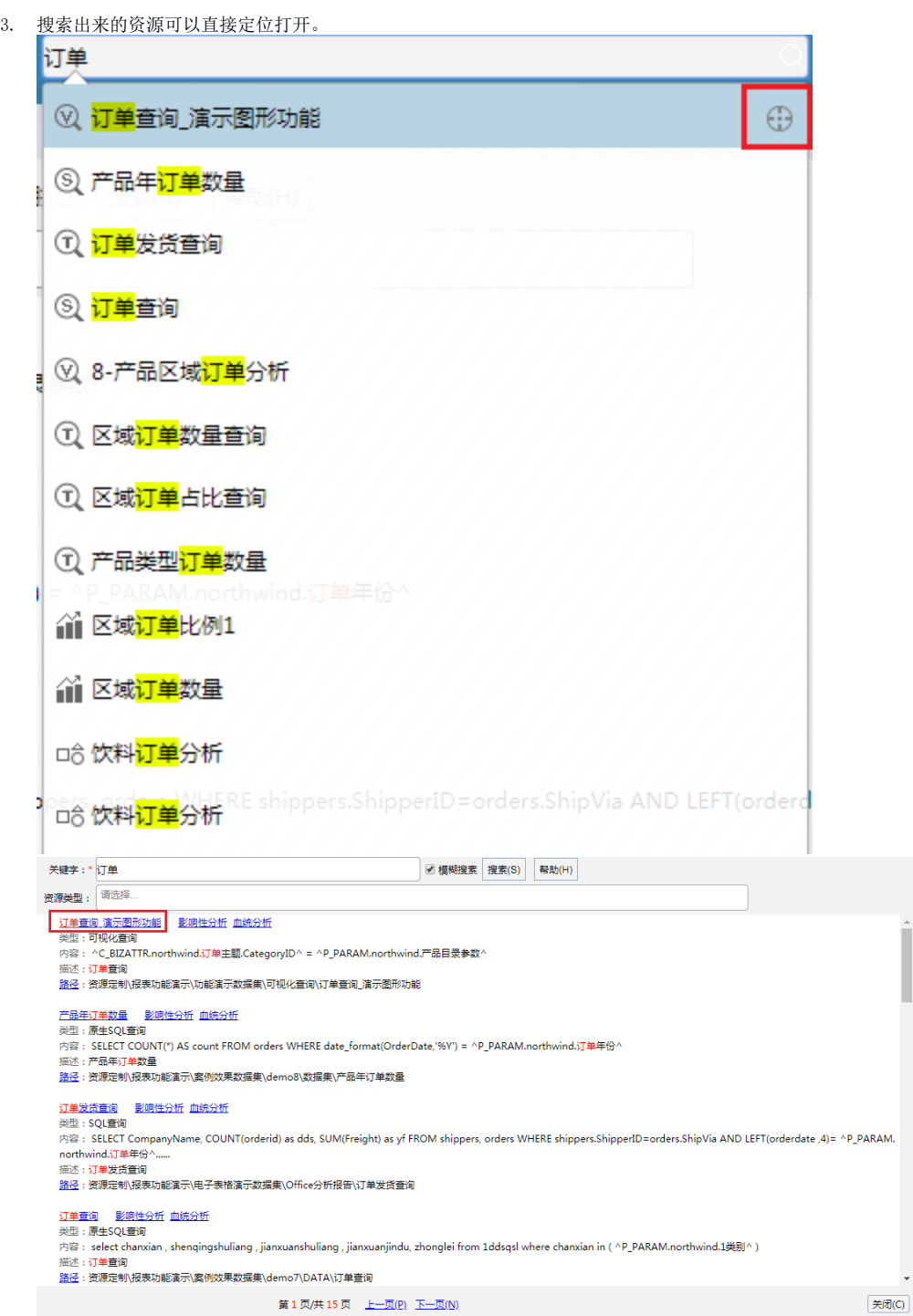

 $\ddot{\phantom{1}}$